# **COME CREARE CORRETTAMENTE UN FILE PER LA STAMPA**

Le seguenti indicazioni ti aiuteranno a creare un file corretto. Per ulteriori dubbi puoi contattarci via Email.

#### **FORMATO DEL FILE**

Invia il tuo file in formato PDF (non protetto da password).

#### **COLORI**

Tutti i file vanno inviati in CMYK (ciano, magenta, giallo, nero) assegnando il profilo colore Fogra 39. Le immagini in RGB o con colori PANTONE saranno convertite in automatico con un profilo di separazione standard. Uno stesso colore può apparire in modo leggermente diverso in base al supporto di stampa. Ciò è dovuto alla composizione fisica e al colore di base del materiale.

#### **RISOLUZIONE**

La risoluzione ottimale dei file per la stampa è di 150 ppi.

## **ATTENZIONE: Il file deve essere in scala 1:1 per prodotti con lato inferiore a 5 m. Se uno dei lati è superiore a 5 m dovrai creare il tuo file in scala 1:10, con risoluzione 1000 ppi.**

#### **ABBONDANZA E AREA SICURA**

Gli striscioni devono avere 0,1 cm di abbondanza su ogni lato. La distanza dei testi dalla linea di taglio deve essere di 0,5 cm. Nel caso in cui vengano inseriti degli occhielli questa distanza aumenta a 5 cm.

#### **RINFORZO PERIMETRALE**

In caso di striscione con RINFORZO PERIMETRALE, il file dovrà avere un'abbondanza di 4,5cm per ogni lato.

#### **ASOLE**

In caso di striscione con ASOLE, andrà inserito nel file (dove saranno collocate le asole) uno spazio di 10 cm, il quale sarà poi risvoltato e saldato per creare l'asola. L'asola può accogliere un asta di diamatro massimo di 4 cm.

## **OCCHIELLI**

Sui materiali in PVC, vengono applicati degli occhielli che hanno diametro di 2,5 cm e vengono posizionati a circa 1,5 cm dal margine del formato finito. Posizionate quindi, i testi e immagini in primo piano, ad almeno 1,5 cm di distanza dal formato finale.

Per ulteriori informazioni non esitare a contattarci, scrivendo a

# **info@striscionipersonalizzati.it**

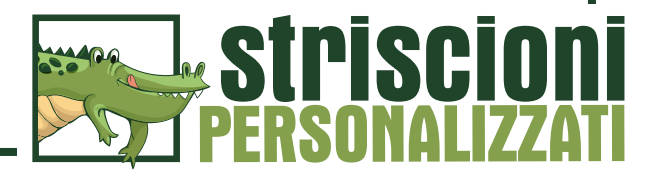